# Eljárások paramétereinek átadási módjai

Az eljárások deklarációjánál nincs mód arra, hogy paramétereket adjunk meg, ezért más, közvetett módon tudunk átadni paramétereket az eljárásoknak. Emlékeztetőül:

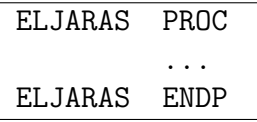

#### Paraméter átadás regisztereken keresztül

A paraméter átadás egyik legegyszerűbb módja az adatok regisztereken keresztül történő átadása. Ilyenkor kihasználjuk, hogy az általános célú regiszterek tartalma nem változik az eljárások hívásakor, így az eljárás meghívása előtt a regszterekbe tett adatok az eljáráson belül gond nélkül felhasználhatóak.

Az alábbi példa az előadáson is elhangzott skaláris szorzat megoldását mutatja be. Az adatszegmensben definiálásra kerül két vektor, amelyeknek a skaláris szorzatát szeretnénk kiszámítani. Az eljáráshívás előtt ezen vektorok eltolásértékeit beletesszük két tegiszterbe, majd az eljáráson belül ezeket az eltolásokat használjuk az adatok elérésére.

```
.data
   ; elemszám fordítási idøben
  ElemSzam EQU SIZEOF Vekt1 / TYPE Vekt1
  Vekt1 DW 1, 2, 3, 4, 5 ; tömb értékek
  Vekt2 DW 24, 23, 22, 21, 20 ;
  Vekt3 DW 90, 91, 92, 93, 94 ;
  Eredm DD ? ; helyfoglalás eredménynek
```
.code Main PROC MOV ECX,Elemszam MOV ESI,OFFSET Vekt1 MOV EDI,OFFSET Vekt3 CALL Skal ; Eljárás meghívása, eredmény ; az EAX regiszterben jön létre MOV Eredm, EAX ; Mentsük memóriába CALL WriteDec ; És írjuk ki konzolra, ; 1390 lesz az értéke CALL CrLf ; Új sor, kocsi vissza konzolra exit Main ENDP Skal PROC NEAR PUSH EBX PUSH ECX PUSH EDX ; Végrehajtó rész kezdete PUSH 0 ; Összeg verembe, elfogytak ; a regiszterek! JCXZ kesz ; Ugrás a kesz címkére, ; ha  $ECX$  (=  $ElemSzam$ ) = 0 ism: MOV EBX, ECX ; Vektor index számítása DEC EBX ; ... SHL  $EBX, 1$  ; Index = ( $ECX - 1$ ) \* 2 MOVZX EAX, WORD PTR [EBX+ESI]; Következø vektor ; elem, WORD PTR kell! IMUL WORD PTR [EBX+EDI] ; Szorzása másik ; vektor elemével, WORD PTR kell! SHL EDX,16 ; Szorzási átvitel EDX magas ; helyiértékù szavára POP EBX ; Részösszeg eløvétele ADD EBX, EAX ; Alacsony helyiérték hozzáadása ADC EBX, EDX ; Magas helyiértékek összeadása PUSH EBX ; Részösszeg mentése újra LOOP ism ; Ciklus kesz:

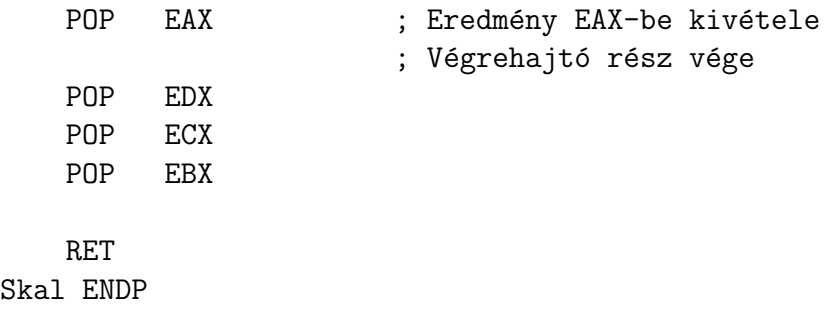

## Paraméter átadás adat szegmensen keresztül

A paraméterek regisztereken keresztül történő átadásával csak annyi probléma van, hogy a regsizterek száma véges. az átadásra ilyenkor használhatjuk az EAX, EBX, ECX, EDX általános regisztereket, az ESI-t, EDI-t, és végszükség esetén akár az EBP-t, de ha hétnél több paramétert kell átadnunk, akkor más megoldást kell találnunk.

Erre adhat egy lehetséges megoldást, ha a paramétereket az eljáráshívás előtt az adat szegmensben helyezzük el, és az eljárás belsejében onnan vesszük ki azokat.

A Skaláris sorzat példa ezen módosulatát mutatja be az alábbi kód.

.data ; elemszám fordítási idøben ElemSzam EQU SIZEOF Vekt1 / TYPE Vekt1 Vekt1 DW 1, 2, 3, 4, 5 ; tömb értékek Vekt2 DW 24, 23, 22, 21, 20 ; Vekt3 DW 90, 91, 92, 93, 94 ; Eredm DD ? ; helyfoglalás eredménynek ; eljárás paraméterek param1 DWORD ? param2 DWORD ? param3 DWORD ? .code Main PROC MOV ECX,Elemszam MOV ESI,OFFSET Vekt1 MOV EDI,OFFSET Vekt3 MOV param1, ESI MOV param2, EDI MOV param3, ECX CALL Skal ; Eljárás meghívása, eredmény ; az EAX regiszterben jön létre MOV Eredm, EAX ; Mentsük memóriába CALL WriteDec ; És írjuk ki konzolra, ; 1390 lesz az értéke CALL CrLf ; Új sor, kocsi vissza konzolra exit Main ENDP Skal PROC NEAR PUSH EBX PUSH ECX PUSH EDX MOV ESI, param1 MOV EDI, param2 MOV ECX, param3

```
; Végrehajtó rész kezdete
   PUSH 0 ; Összeg verembe, elfogytak
                     ; a regiszterek!
   JCXZ kesz ; Ugrás a kesz címkére,
                     ; ha ECX (= ElemSzam) = 0
ism:
   MOV EBX, ECX ; Vektor index számítása
   DEC EBX ; ...
   SHL EBX, 1 ; Index = (ECX - 1) * 2
   MOVZX EAX, WORD PTR [EBX+ESI]; Következø vektor
                     ; elem, WORD PTR kell!
   IMUL WORD PTR [EBX+EDI] ; Szorzása másik
                     ; vektor elemével, WORD PTR kell!
   SHL EDX,16 ; Szorzási átvitel EDX magas
                     ; helyiértékù szavára
   POP EBX ; Részösszeg eløvétele
   ADD EBX, EAX ; Alacsony helyiérték hozzáadása
   ADC EBX, EDX ; Magas helyiértékek összeadása
   PUSH EBX ; Részösszeg mentése újra
   LOOP ism ; Ciklus
kesz:
   POP EAX ; Eredmény EAX-be kivétele
                     ; Végrehajtó rész vége
   POP EDX
   POP ECX
   POP EBX
   RET
Skal ENDP
```
A fenti módon definiált eljárás már tetszőleges számú vektor eltolását képes megkapni, és tetszőleges vektorokon képes műveleteket végezni.

Ha a paraméter átadás az adatszegmensben történik, akkor érdemes az eljáráshívás előtt a használandó regiszterek értékét a verembe menteni, majd onnan visszamenteni az eljáráshívás után.

#### Paraméter átadás vermen keresztül

A paraméter átadás legfejlettebb módja a paraméterek vermen keresztül történő átadása. Ilyenkor az eljáráshívás előtt a verembe kell menteni ezeket az értékeket.

Ebben az helyzetben az adatok átadása az alábbi lépésekkel oldható meg.

- A paramétereket elhelyezzük a veremben, és a sorrendjüket feljegyezzük.
- $\bullet$  Meghívjuk az eljárás.
- AZ eljárás hívás elején az EBP korábbi értékét elmentjük, és készítünk bele egy másolatot az ESP-ről. Ekkor az EBP egy fix pontként fogja mutatni, hogy az eljárás indulásakor hol volt a verem teteje.
- Az eljárás törzsén belül elvégezzük a számítást. A paramétereket az EBP-hez képest relatív címzéssel tudjuk megtalálni.
- A vermet továbbra is használhatjuk rendeltetés szerűen (akár újabb eljárásáok számára a paraméterek átadására is), mivel az ESP szabad, a paraméterek elérésére az EBP-t használjuk.
- $\bullet$  Az eljárás végén visszaállítjuk az EBP korábbi értékét. Ha a hívó kód hasonlóan a vermen keresztül kapta a paramétereit, akkor ezzel visszaállítjuk a paraméterlistáját.
- $\bullet$  Visszatérünk.
- $\bullet$  A bent maradt paramétereket kitakarítjuk a veremből.

A skaláris szorzat vermet alkalmazó megoldása az elábbi kódban található.

```
.data
   ; elemszám fordítási id\deltaben
   ElemSzam EQU SIZEOF Vekt1 / TYPE Vekt1
   Vekt1 DW 1, 2, 3, 4, 5 ; tömb értékek
   Vekt2 DW 24, 23, 22, 21, 20 ;
   Vekt3 DW 90, 91, 92, 93, 94
   Eredm DD ? ; helyfoglalás eredménynek
.code
   Main PROC
      MOV EAX, Elemszam ; Paraméterek verembe helyezése
```

```
PUSH EAX
    MOV EAX,OFFSET Vekt1
    PUSH EAX
    MOV EAX,OFFSET Vekt3
    PUSH EAX
                    ; Verembe került eddig:
                    ; N értéke, Vekt1 címe, Vekt3 címe
                    ; (3 * 4 = 12 \text{ bájt}); CALL hatására a verembe kerül még
                    ; a visszatérési cím is (4 bájt)!
    CALL Skal ; Eljárás meghívása,
                    ; eredmény az EAX regiszterben jön
    ADD ESP, 12 ; Verem takarítás: 3 * 4 bájt
                   ; (A RET már kivette a címet!)
    MOV Eredm, EAX ; Eredményt mentsük memóriába
    CALL WriteDec ; És írjuk ki konzolra
    CALL CrLf ; Új sor, kocsi vissza konzolra
    exit
Main ENDP
Skal PROC NEAR
    PUSH EBP ; EBP mentése
    MOV EBP, ESP ; Veremmutató bázis regiszterbe töltése
                    ; verem címzéshez
    PUSH ESI ; Regiszterek mentése
    PUSH EDI ; ESP változik, de EBP a belépéskori offszet
                    ; marad!
    PUSH EBX
    PUSH ECX
    PUSH EDX
                    ; A verem tartalma jelenleg
                    : (alulról felfelé):
                    ; Paraméterek:
                    ; N értéke, Vekt1 címe, Vekt3 címe,
                    ; Visszatérési cím (NEAR címke),
                    ; Mentett regiszterek:
                    ; EBP, ESI, EDI, EBX, ECX, EDX
    MOV EDI, [EBP+8] ; Paraméterek átvétele a verembol
    MOV ESI,[EBP+12]
```

```
MOV ECX,[EBP+16]
    ; Végrehajtó rész kezdete
    ... ; Nincs változás, ugyanaz mint eløzøleg
    ; Végrehajtó rész vége
    POP EDX
    POP ECX
    POP EBX
    POP EDI
    POP ESI
    POP EBP
    RET
Skal ENDP
```
A vermen keresztüli paraméterátadásnak akkor van igazán előnye a regiszterekben illetve az adatterületen átadott paraméterekkel szemben, ha sok paramétert kell átadni, valamint rekurzív eljárások paramétereinek átadásánál.

## Feladatok

- 1. Írjunk egy eljárást, amely kiszámolja egy sorozat átlagát! Az eljárásnak 2 paramétere legyen (melyeket a veremben kap): az első a sorozat offszetje, a második a sorozat hossza. Kiindulás forrásként használhatod a Tombok.asm állományt.
- 2. Írj rekurzív kódot a Fibonacci számsorozat értékeinek kiszámtítására!